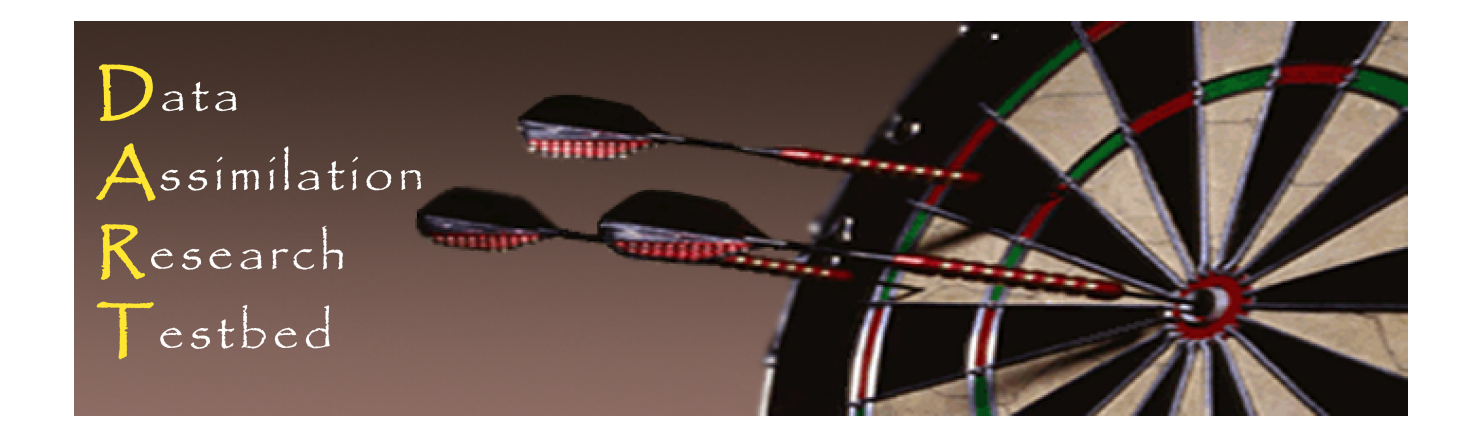

# DART Tutorial Section 13: **Hierarchical Group Filters and Localization**

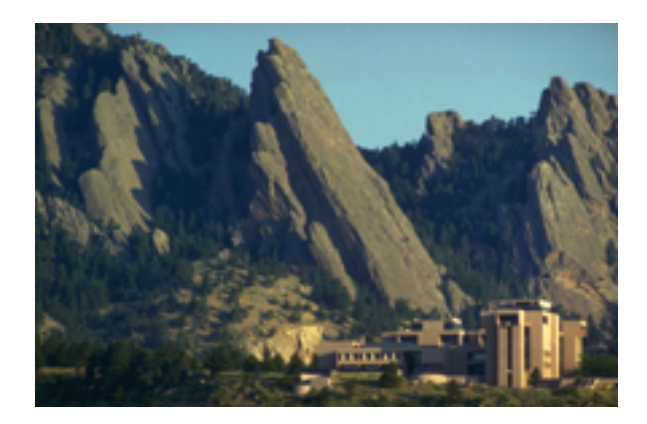

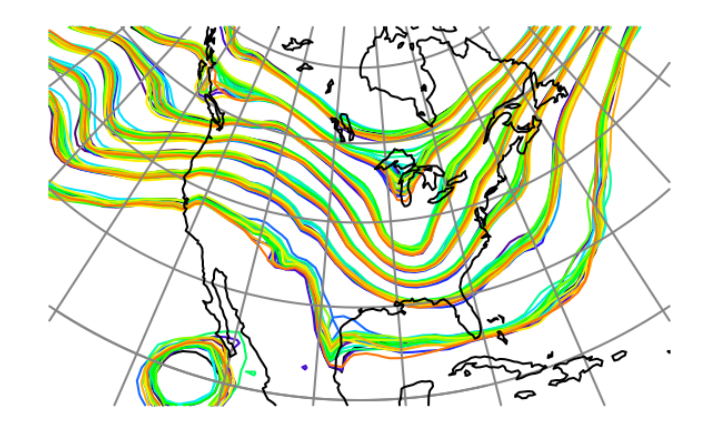

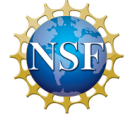

The National Center for Atmospheric Research is sponsored by the National Science Foundation. Any opinions, findings and conclusions or recommendations expressed in this publication are those of the author(s) and do not necessarily reflect the views of the National Science Foundation.

**NCAR** | National Center for **UCAR** Atmospheric Research

 ©UCAR 

- 1. Ignore it: if number of unrelated observations is small and there is some way of maintaining variance in priors $8 \cdot$ Is surre way of mamerically
- 2. Use larger ensembles to limitssampling error (test in lorenz\_96). This can get expensive  $\partial \mathcal{C}$  big problems. Try modifying *ensi* Mater in *filter\_nml* (try 40, 80, 160).
- 3. Use additional a priori information about relation between observations and state variables. Don't let an observation impact state if they are known to be unrelated.
- 4. Try to determine the amount of sampling error and correct for it. There are many ways to do this; some simple, some complex.

3. Use additional a priori information about relation between observations and state variables.

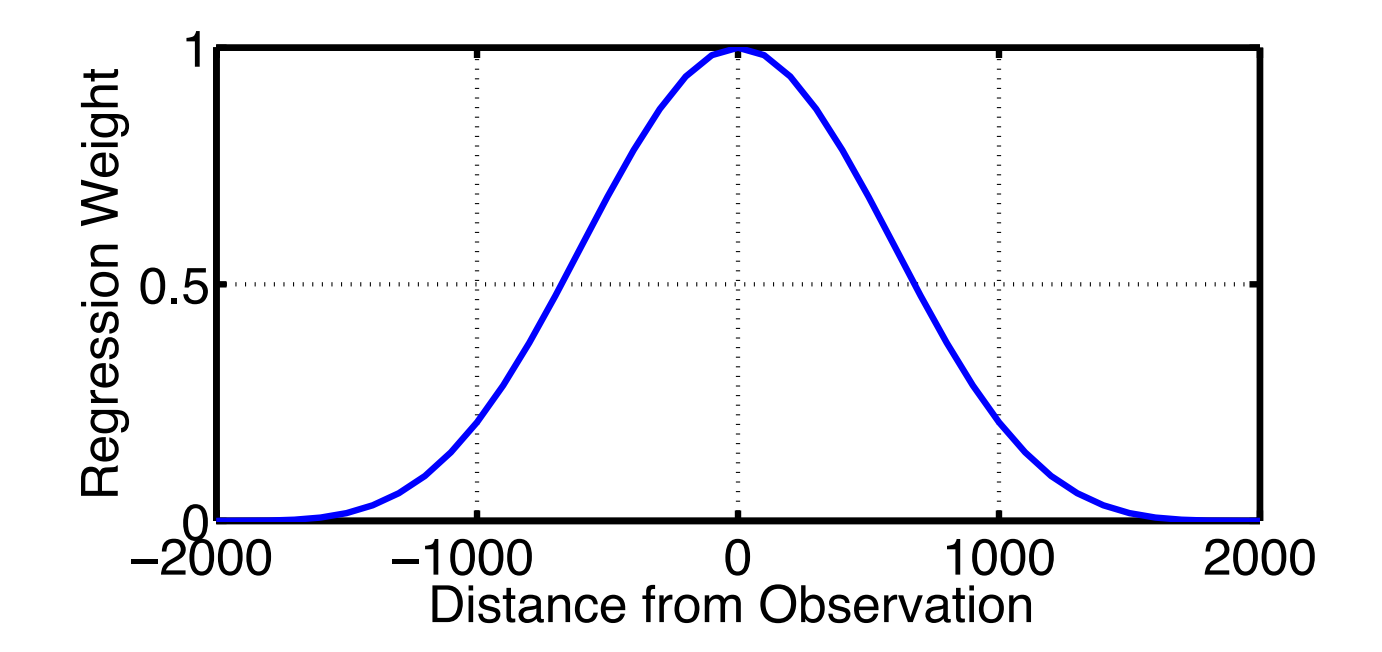

Can use other functions to weight regression.

Unclear what *distance* means for some obs./state variable pairs. Referred to as LOCALIZATION.

Often, don't know much about this.

Horizontal distance between same type of variable may be okay.

What is expected correlation for co-located temperature and pressure? 

What about vertical localization? Looks pretty complex.

What about complicated forward operators: Expected correlation of satellite radiance and wind component?

Note: DART does allow vertical localization for more complex models. 

## 4. Try to determine the amount of sampling error and correct for it:

A. Could weight regressions based on sample correlation. Limited success in tests. For small true correlations, can still get large sample correl.

B. Do bootstrap with sample correlation to measure sampling error. Limited success.

Repeatedly compute sample correlation with a sample removed.

### C. Use hierarchical Monte Carlo.

Have a 'sample' of samples.

Compute expected error in regression coefficients and weight.

## Ways to deal with regression sampling error

#### 4C. Use Hierarchical Monte Carlo: ensemble of ensembles.

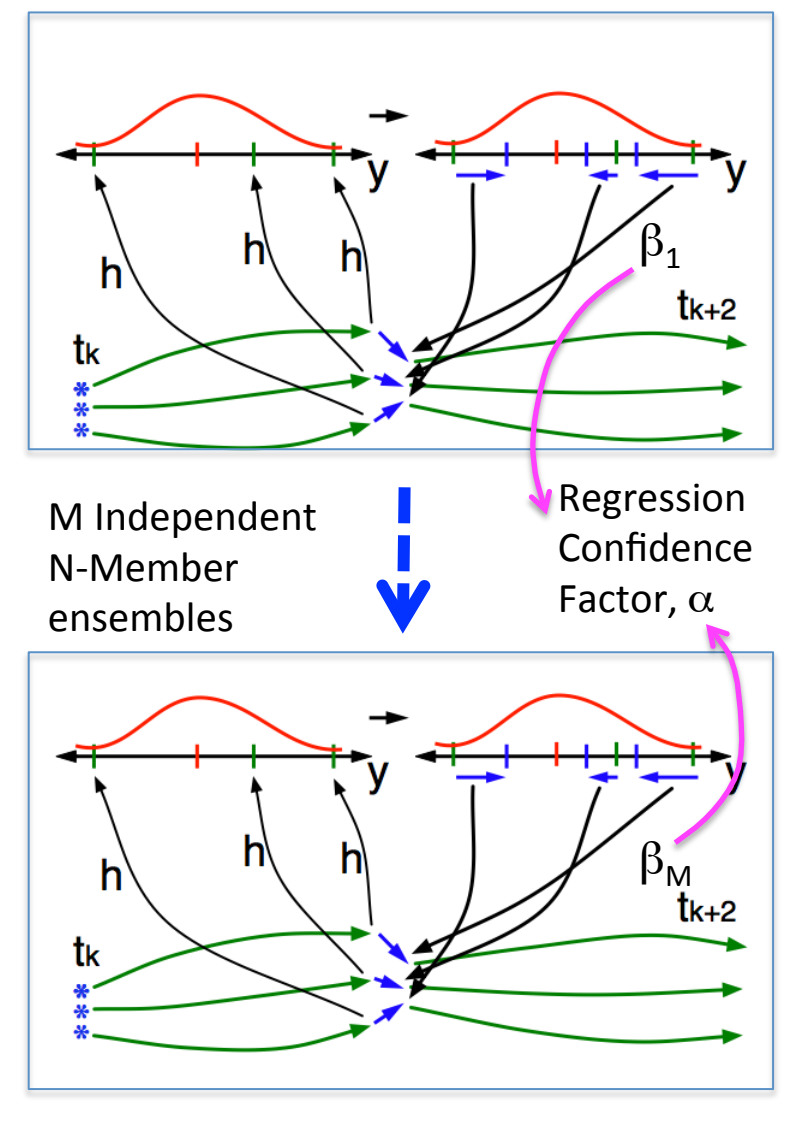

M groups of N-member ensembles.

Compute observation increments for each group.

For given observation/state pair:

- 1. Have M samples of regression coefficient,  $\beta$ .
- 2. Uncertainty in  $\beta$  implies state variable increments should be reduced.
- 3. Compute regression confidence factor,  $\alpha$ .

Split ensemble into M independent groups. For instance, 80 ensemble members becomes 4 groups of 20.

With M groups get M estimates of regression coefficient,  $\beta_i$ .

Find regression confidence factor a (weight) that minimizes:

$$
\sqrt{\sum_{j=1}^M\sum_{i=1,i\neq j}^M\left(\alpha\beta_i-\beta_j\right)^2}
$$

Minimizes RMS error in the regression (and state increments).

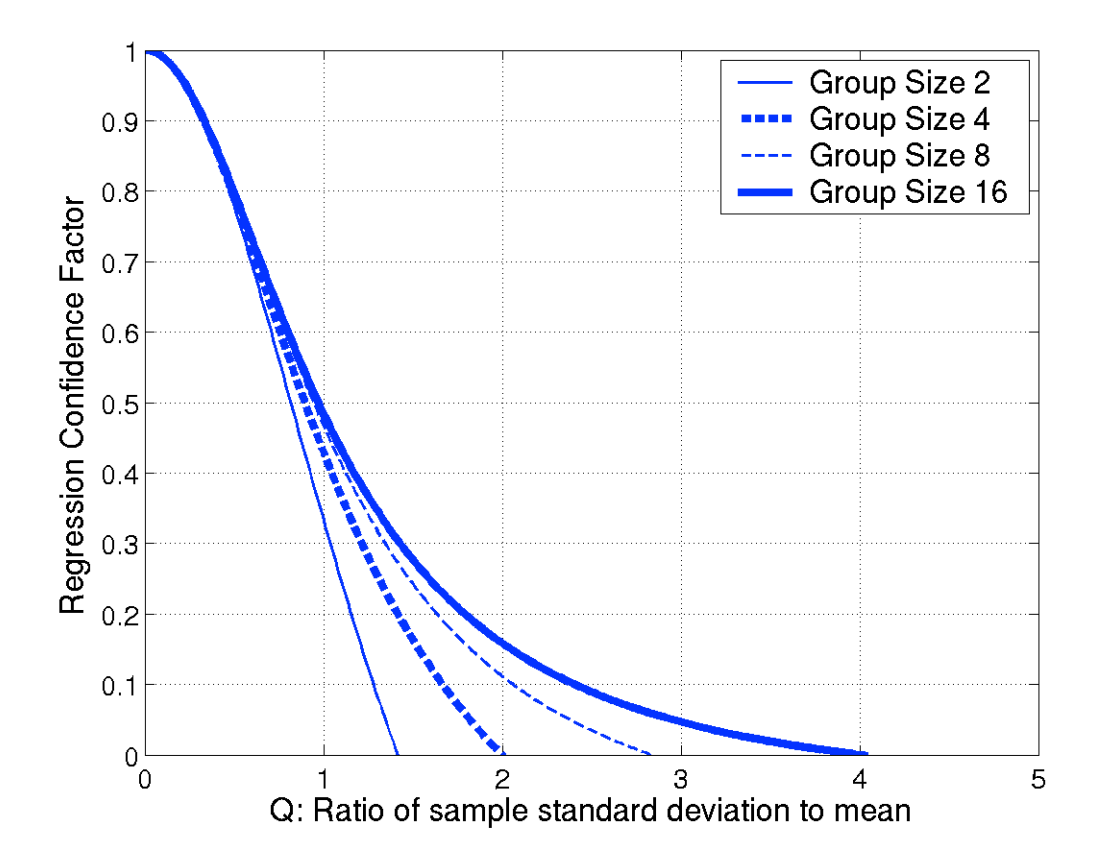

Weight regression by  $\alpha$ .

If one has repeated observations, can generate sample mean or median statistics for  $\alpha$ .

Mean  $\alpha$  can be used in subsequent assimilations as a localization.

A is function of M and  $\mathcal{Q} = \sum_{\beta} / \overline{\beta}$  (sample SD / sample mean regression)

# 4C. Use hierarchical Monte Carlo: ensemble of ensembles

models/lorenz\_96/work/ 

If we don't know how to localize to start with, can use groups to help.

Try splitting 80 ensemble members into 4 groups of 20 members for Lorenz 96.

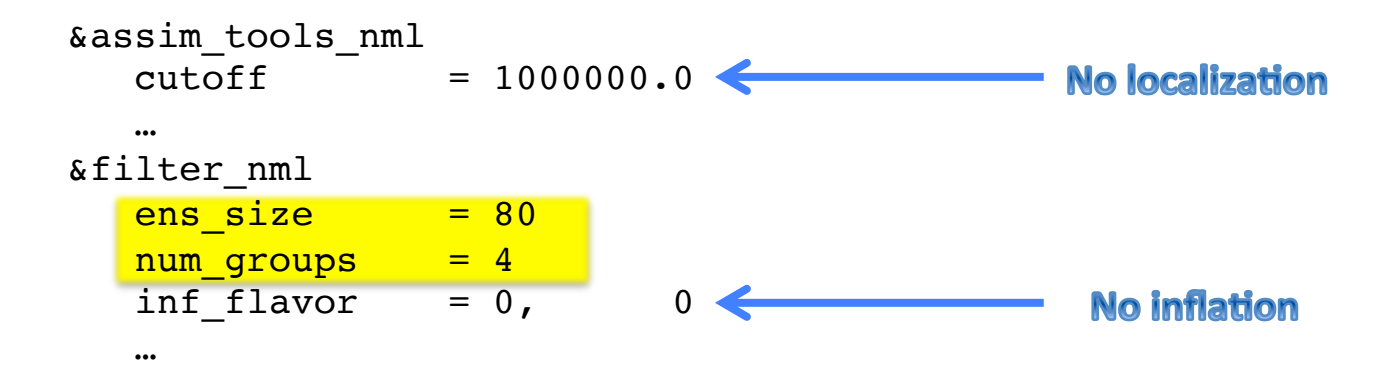

Turn on regression factor diagnostics.

```
&reg factor nml
select regression = 1
input\;reg\;file = "time mean reg"
save reg diagnostics = .true.reg diagnostics file = "reg diagrams" /
```
After running the 80 by 4 'group' filter, look at plots of  $\alpha$ . Essentially an estimate of a 'good' localization for a given observation.

Use *plot reg\_factor* in Matlab. Select default input file name. Only observations 1, 2, 3, and 4 are available: Located at: 0.39, 0.17, 0.64, 0.86

Think about value of time median vs. time mean. Could use time mean or median as prior localization functions

Play around with model error again. What happens to localization?

### More Detailed Look at Hierarchical Filters

A more detailed look at some features of group filters is available in the tutorial directory in the file OLD\_section\_13.pdf.

Pages 10-54 complement the materials in this section.

WARNING: The material on pages 1-9 of OLD\_section\_13.pdf is outdated.

# DART Tutorial Index to Sections

- **1.** Filtering For a One Variable System
- **2.** The DART Directory Tree
- **3. DART Runtime Control and Documentation**
- **4.** How should observations of a state variable impact an unobserved state variable? **Multivariate assimilation.**
- **5.** Comprehensive Filtering Theory: Non-Identity Observations and the Joint Phase Space
- **6.** Other Updates for An Observed Variable
- **7.** Some Additional Low-Order Models
- **8.** Dealing with Sampling Error
- **9.** More on Dealing with Error; Inflation
- **10. Regression and Nonlinear Effects**
- **11. Creating DART Executables**
- **12. Adaptive Inflation**
- **13. Hierarchical Group Filters and Localization**
- 14. Quality Control
- **15. DART Experiments: Control and Design**
- **16. Diagnostic Output**
- **17. Creating Observation Sequences**
- 18. Lost in Phase Space: The Challenge of Not Knowing the Truth
- 19. DART-Compliant Models and Making Models Compliant
- **20.** Model Parameter Estimation
- **21. Observation Types and Observing System Design**
- **22. Parallel Algorithm Implementation**
- 23. Location module design (not available)
- 24. Fixed lag smoother (not available)
- **25.** A simple 1D advection model: Tracer Data Assimilation